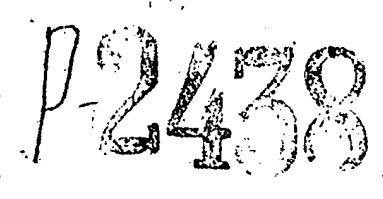

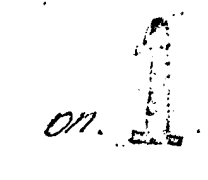

<u>ЗАПОРОХСКИЙ ОБЛАСТНОЙ ГОСУДАРСТВЕННИЙ АРХИВ - -</u>

Сельскохозяйственная артель /колхоз/ им. Петровокого с. Скелеватое, Скелеватского сельсовета, Б-Токмакского района, Запорожской области.

> ФОНД Р-2438 O  $I\cup I$   $I$   $I$   $I$   $I$   $I$   $I$   $I$

1943-1950 Fr.

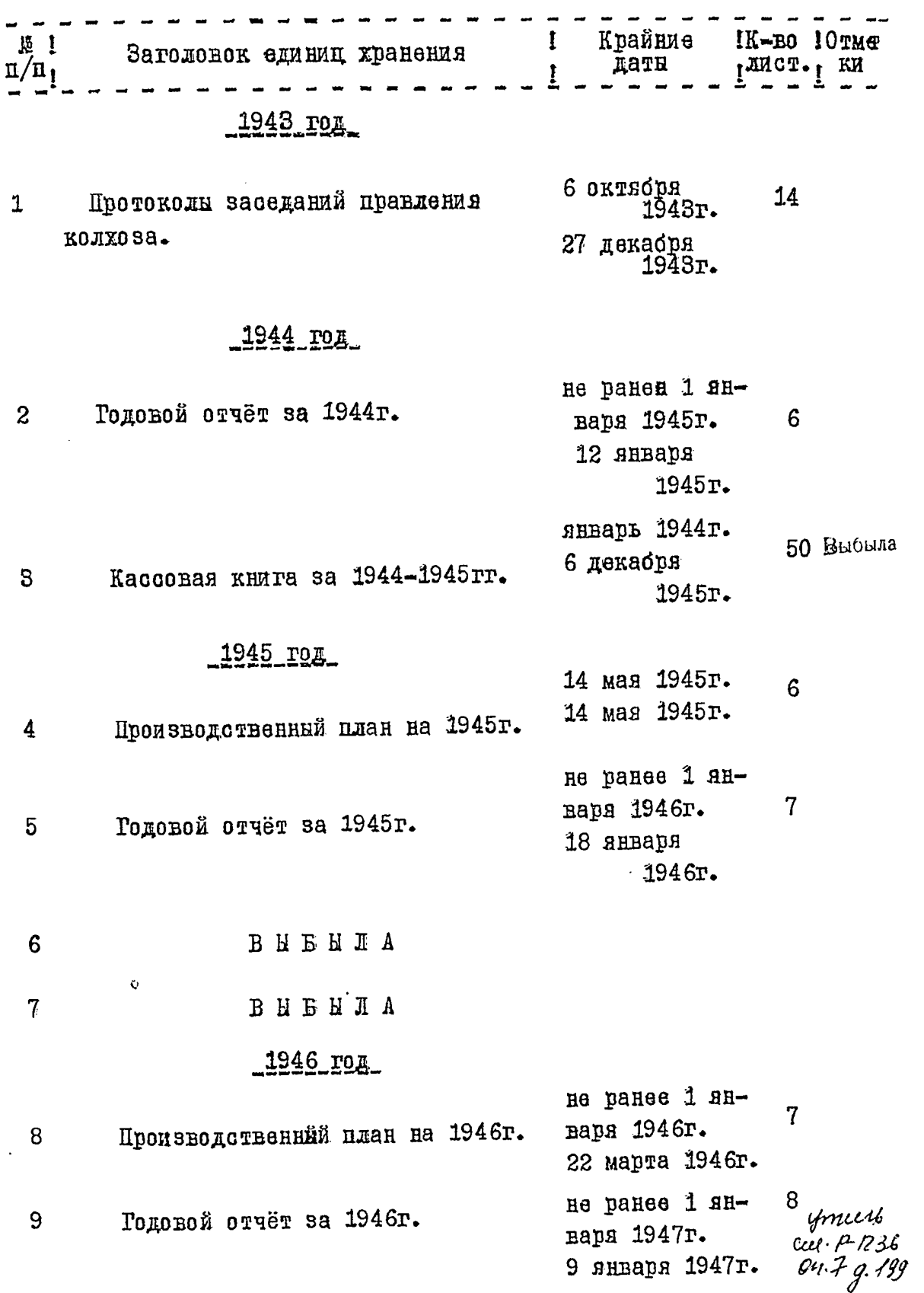

→"1999年1月19日,1999年19月19日,1999年19月19日,1999年19月19日,1999年19月19日,1999年10月19日,1999年10月19日,1999年10月19日,1999年10月19日,1999年10月19日,1999年10月19日,1999年10月19日,1999年10月19日,1999年10月19日,1999年10月19日,1999年10月19日,1999年10月19日,1999年10月,1999年

 $\int\limits_{\mathbb{R}}$ 

 $\label{eq:reduced} \begin{array}{ll} \mathbf{1}_{\mathbf{1}_{\mathbf{1}_{\mathbf{1}_{\mathbf{1}}}}\mathbf{1}_{\mathbf{1}_{\mathbf{1}_{\mathbf{1}}}}\mathbf{1}_{\mathbf{1}_{\mathbf{1}_{\mathbf{1}}}}\mathbf{1}_{\mathbf{1}_{\mathbf{1}_{\mathbf{1}}}}\mathbf{1}_{\mathbf{1}_{\mathbf{1}_{\mathbf{1}}}}\mathbf{1}_{\mathbf{1}_{\mathbf{1}_{\mathbf{1}}}}\mathbf{1}_{\mathbf{1}_{\mathbf{1}}}\mathbf{1}_{\mathbf{1}_{\mathbf{1}}}\mathbf{1}_{\mathbf{1}_{\$ 

 $\frac{1}{2}$ 

**Band** 

٦. 

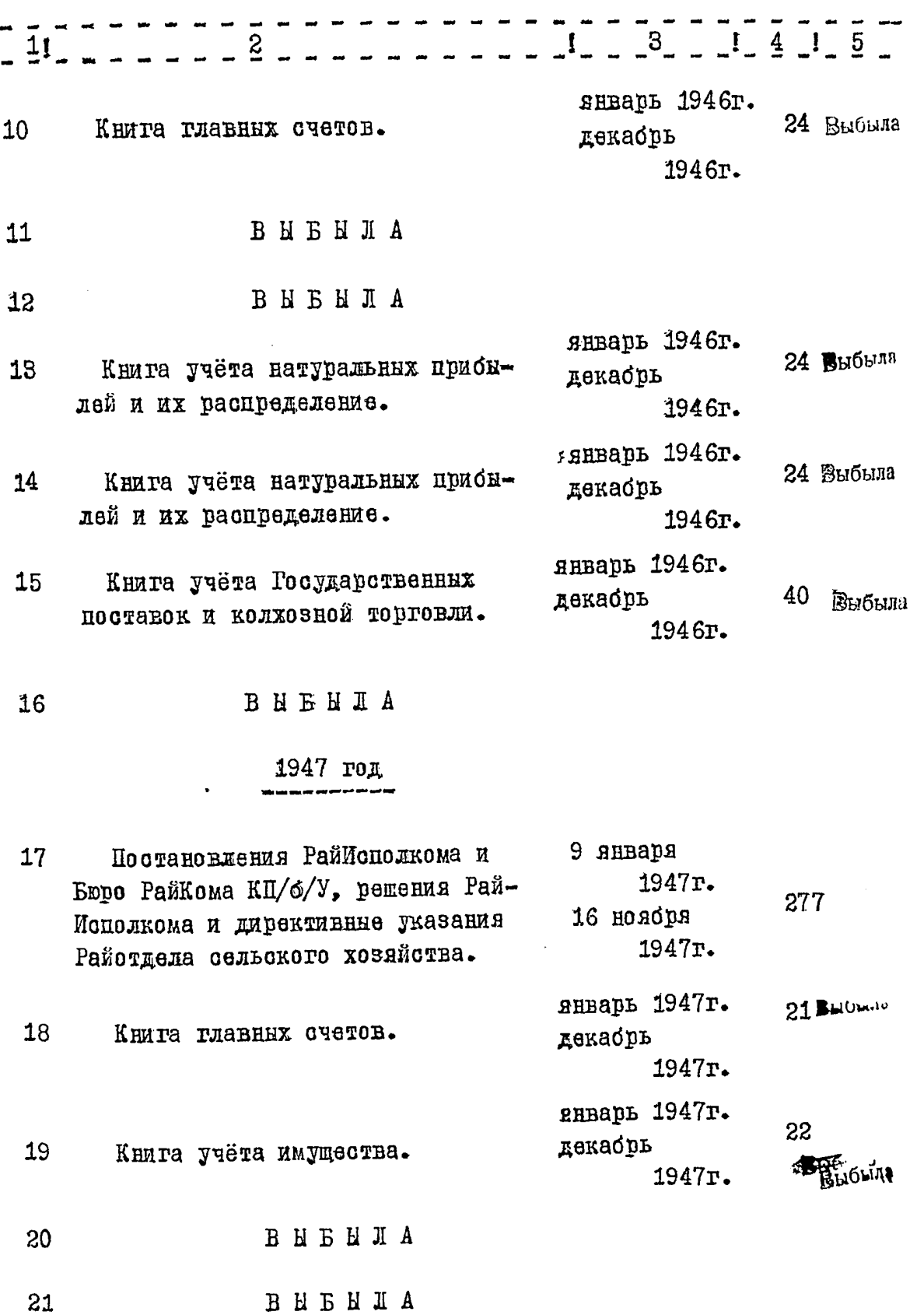

 $\label{eq:2.1} \begin{array}{lllllllllllllllll} \hline \textbf{1}_{\textbf{1}_{1} & \textbf{1}_{2} & \textbf{1}_{3} & \textbf{1}_{4} & \textbf{1}_{5} & \textbf{1}_{6} & \textbf{1}_{7} & \textbf{1}_{8} & \textbf{1}_{9} & \textbf{1}_{9} & \textbf{1}_{10} & \textbf{1}_{11} & \textbf{1}_{12} & \textbf{1}_{13} & \textbf{1}_{14} & \textbf{1}_{15} & \textbf{1}_{16} & \textbf{1}_{17} & \textbf{1}_{18} & \textbf{1}_{1$ 

**The Secretary Construction** 

۲

 $-3-$ 

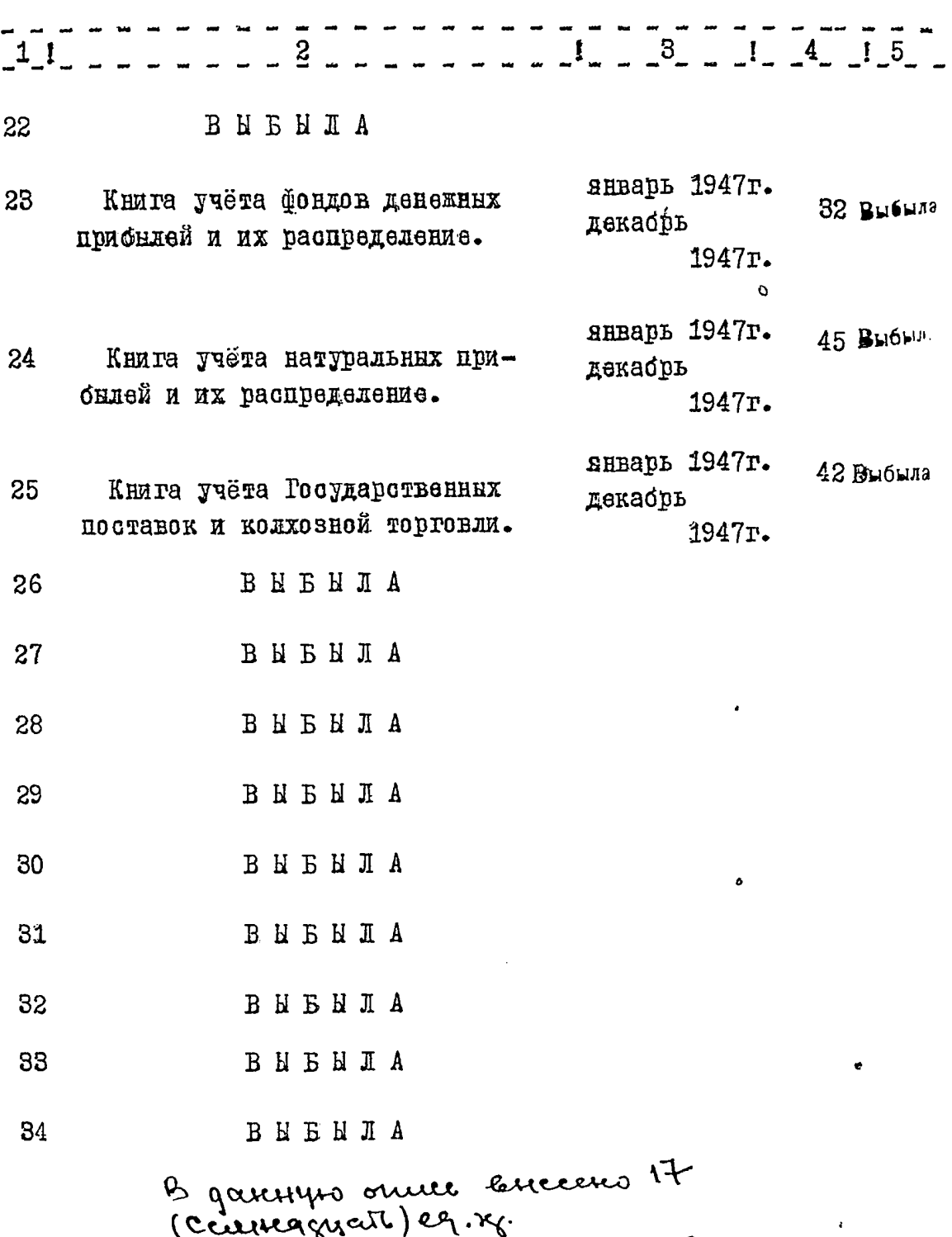

Centragueur, 1.2. 2012<br>27, 28, 29, 30, 31, 32, 33, 34 ns impressery

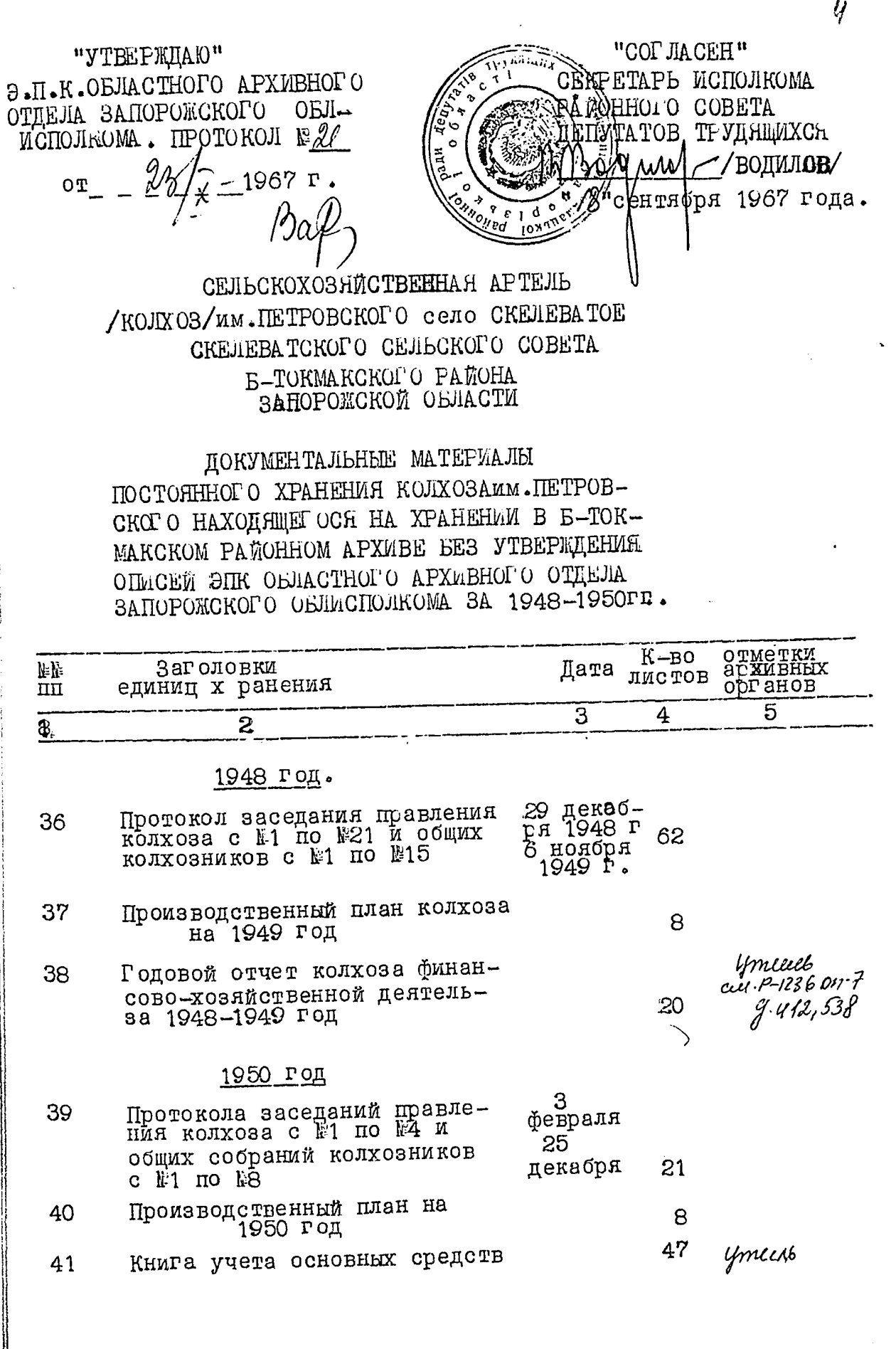

 $\epsilon$ 

 $\frac{1}{2}$ 

 $\mathcal{L}$ 

 $\overline{\phantom{a}}$ ļ.

Ŷ,

|<br>|

ļ.  $\mathbf{r}$ 

 $\begin{bmatrix} 1 & 0 & 0 \\ 0 & 1 & 0 \\ 0 & 0 & 0 \\ 0 & 0 & 0 \\ 0 & 0 & 0 \\ 0 & 0 & 0 \\ 0 & 0 & 0 \\ 0 & 0 & 0 \\ 0 & 0 & 0 \\ 0 & 0 & 0 \\ 0 & 0 & 0 & 0 \\ 0 & 0 & 0 & 0 \\ 0 & 0 & 0 & 0 \\ 0 & 0 & 0 & 0 & 0 \\ 0 & 0 & 0 & 0 & 0 \\ 0 & 0 & 0 & 0 & 0 \\ 0 & 0 & 0 & 0 & 0 & 0 \\ 0 & 0 & 0 & 0 & 0 & 0 \\ 0 & 0 &$ 

|<br>|-

ė 大利

大学 大学 (の)

 $\sim$ 

2

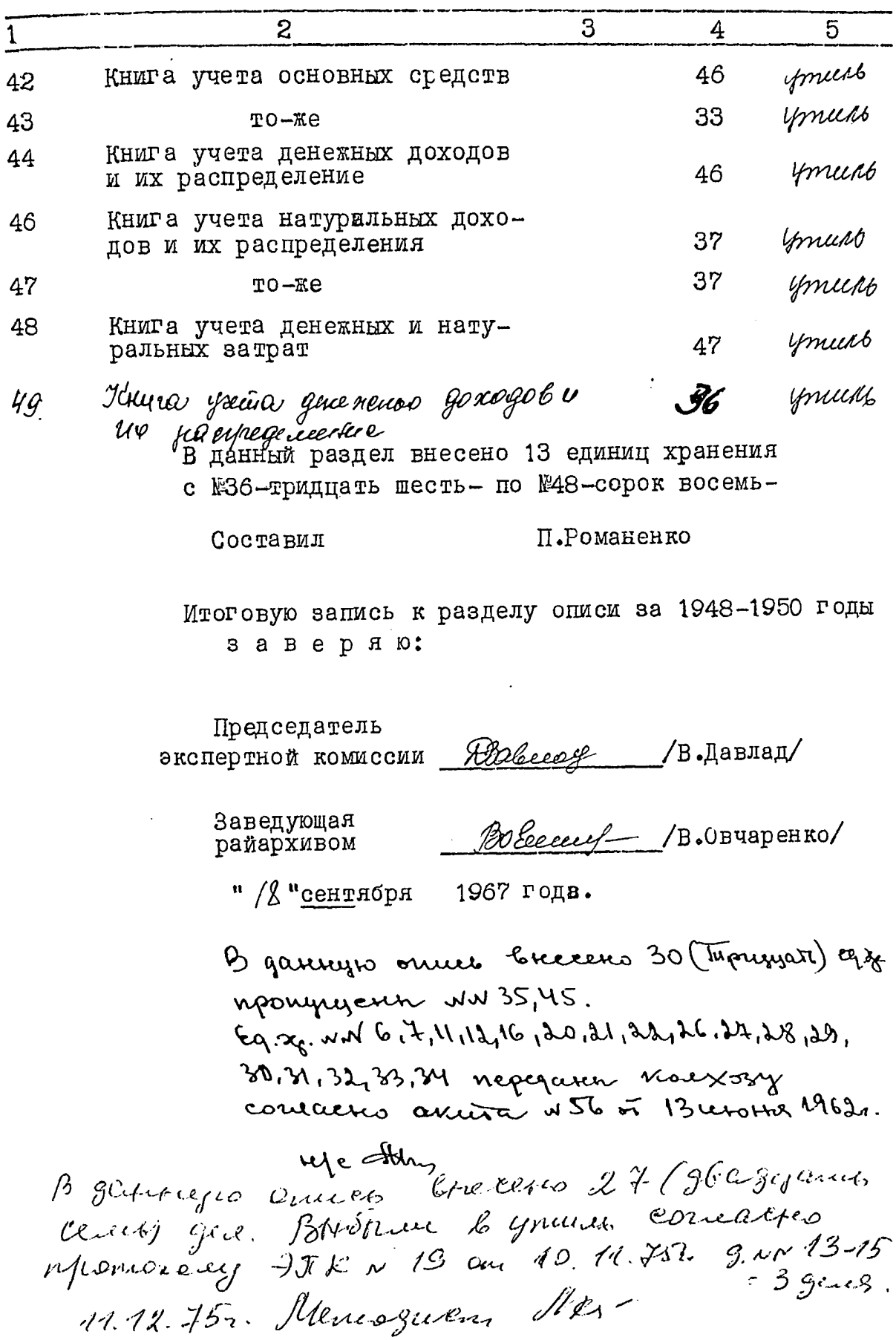

ŕ. 'n  $\frac{1}{2}$ 

A THE WALL THAT

B gannyw omici bucceno 25 (gbagyanni nemi) gev. Brésin Emmer conseine momorary 917. K a 20 om 25.09.1948 gene  $NN - 3,10$ 16.10.1948 ule Cerupuneras T.M B gannyro cruice brecenco 20 / ghagyame Jgen. Budbilli le ymilité contactio Monsoviery 20.06.80. Aprileven I rai. Ispabreux. Po gannyw omno brucenco 10 (gecurito) y xp. CMINON49, B move reecce. Monyujetur NN 35,45, bozóforujeres 8 roce xoz jena NN 6,7,11,12,16,20,21 22, 26, 24, 28, 29, 30, 31, 32, 33, 34 (akm NS6 of B.06.1962) BOUTO eees By merces; MN 13, 14, 15 /3 ep. ys. (nhomoron) TK N19 pm. 10.11.193) NW ili13, 10 (n/x0mobou INK N2 0m 25.0g. 1978) MM 18, 19, 23, 24, 25 /5 eq. ( npomovere > 7k N41 of 0,006-80,) MM 9,38,41,42,43,44,46,47,48,49,<br>(aumw14 0m 14.06.2.007) Omb ja y ce*ut* ts. p. cpabruez  $24.09.2007$ 

**Continued in the Second Second Second Second Second Second Second** B necrosus de Castro n'approximat  $\frac{1}{2}$ 9 число Шале месяц ן<br>ז